## Dialer TA7P

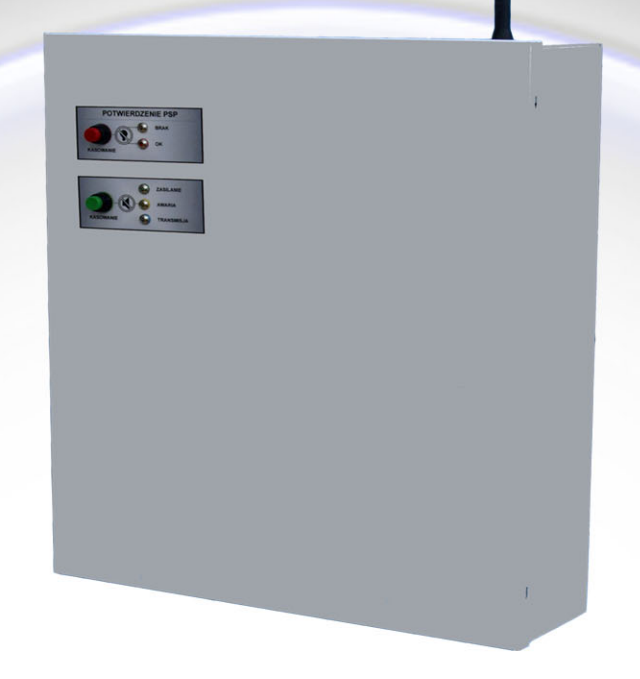

Przeznaczenie/zastosowanie:

 $\ast$ Urządzenia obiektowe współpracujące ze Stacją Monitorowania Alarmów: - ochrony przeciwpożarowej

Zasoby:

- $\ast$ 8 wejść dwustanowych
- Jedno wyjście sterowane z poziomu dialera lub bazy  $\ast$
- $\ast$ Jedno wyjście do sterowania sygnalizacją zewnętrzną o uszkodzeniach

## Funkcje dialera:

- $\ast$ Komunikacja w relacji:
	- obiekt-stanowisko PSP w torach: radiowym (cyfrowym), komutowanym, telefonii komórkowej GPRS (modem-modem lub modem-intranet)
	- obiekt-stanowisko ACO analogicznie w torach: radiowym, komutowanym, telefonii komórkowej GPRS
	- dodatkowy tor Ethernetowy (zamiennie z GPRS)
- Nadajnik meldunków alarmowych i technicznych
- $\ast$ Raportowanie uszkodzeń do konserwatora SAP (format SMS poprzez stanowisko PSP lub ACO)
- Odbiornik potwierdzenia przyjęcia alarmu pożarowego przez dyżurnego PSP

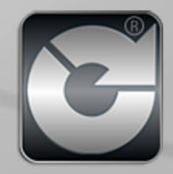